Документ подписан простем иницистередно но бразования и науки Российской Федерации Информация о владельце: рипрормация о владельце.<br>ФИО: Смирнов Сергей НиколаФД БОУ ВО «Тверской государственный университет» Должность: врио ректора Дата подписания: 30.09.2022 15:41:45 Уникальный программный ключ: 69e375c64f7e975d4e8830e7b4fcc2ad1bf35f08

Утверждаю: Руководитель ООП: T.I **Сторически** факультет университет 08

Рабочая программа дисциплины (с аннотацией)

## ИСТОРИЧЕСКАЯ ИНФОРМАТИКА

Направление подготовки

## 46.03.01 ИСТОРИЯ

Профиль подготовки

# СОЦИОКУЛЬТУРНАЯ ИСТОРИЯ

Для студентов 2 курса очной формы обучения

Составитель: к.и.н., доцент С.В. Богданов

Тверь, 2017

#### **I. Аннотация**

#### **1. Наименование дисциплины в соответствии с учебным планом:**

«Историческая информатика»

#### **2. Цель и задачи дисциплины:**

Целью освоения дисциплины является обучение студентов умению:

– выбирать и применять адекватные информационные технологии для решения научно-исследовательских, педагогических и информационноаналитических задач профессиональной деятельности,

– применять адекватные методы статистического анализа данных исторических источников.

Задачами освоения дисциплины являются:

– углубление знаний и навыков применения методов статистического анализа данных массовых источников,

– изучение и освоение других методик анализа исторических источников и процессов (технология баз данных, компьютерное картографирование (ГИС), работа с визуальными источниками, создание имитационных моделей).

### **3. Место дисциплины в структуре ООП:**

 Дисциплина «Историческая информатика» входит в блок дисциплин по выбору вариативной части ООП, изучается на 2 курсе (3 семестр).

В рамках данной дисциплины студенты актуализируют знания и умения, приобретённые при освоении следующих курсов:

- «Русский язык и культура речи» (1 курс, 1 семестр),
- «Информатика» (1 курс, 1 семестр),
- «Вспомогательные исторические дисциплины» (1 курс, 1 семестр);
- «Информационные технологии. Оргтехника» (1 курс, 2 семестр);
- «Библиография и архивоведение» (1 курс, 2 семестр),
- «Методика научных исследований» (1–2 курс, 2–3 семестры).

 «На входе» обучающиеся должны владеть приёмами применения методов статистической обработки данных исторических источников, владеть компьютерными технологиями на уровне уверенного пользователя.

Дисциплина закладывает основы для освоения следующих курсов:

- $\bullet$  «Экономика» (2 курс, 3 семестр),
- «Математические методы и модели в исторических исследованиях» (4 курс, 8 семестр),
- Преддипломная практика (4 курс, 8 семестр).

## **4. Объём дисциплины:**

3 зачётные единицы, 108 академических часов, **в том числе: контактная работа:** лекции – 36 часов, практические занятия – 18 часов, **самостоятельная работа:** 18 часов, **контроль:** 36 часов.

5. Перечень планируемых результатов обучения по дисциплине, соотнесённых с планируемыми результатами освоения образовательной программы:

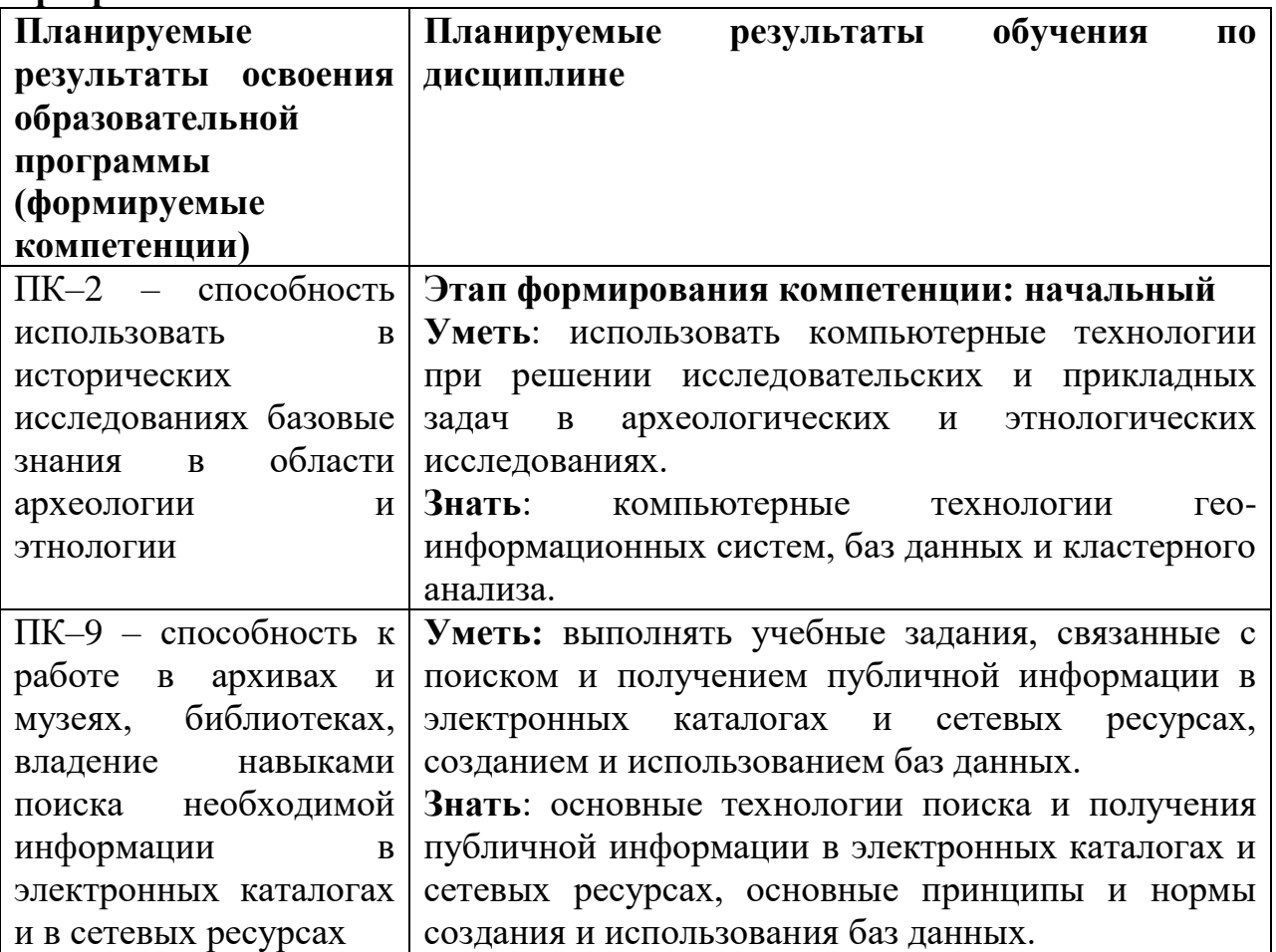

## 6. Форма промежуточной аттестации: экзамен.

## 7. Язык преподавания: русский.

**II. Содержание дисциплины, структурированное по темам (разделам) с указанием отведённого на них количества академических часов и видов учебных занятий**

| учеоных занятии                           |                |                |                |                |
|-------------------------------------------|----------------|----------------|----------------|----------------|
| Учебная программа - наименование          | Всего          | Контактная     |                | Само-          |
| разделов и тем                            | (час.)         | работа (час.)  |                | стоя-          |
|                                           |                | Лек-           | Прак-          | тель-          |
|                                           |                | ЦИИ            | тичес-         | ная            |
|                                           |                |                | кие            | рабо-          |
|                                           |                |                | занятия        | Ta             |
|                                           |                |                |                | (час.)         |
| Модуль 1: Основные направления            |                |                |                |                |
| использования информационных технологий   |                |                |                |                |
| в исторической науке, образовании,        |                |                |                |                |
| сохранении и популяризации исторического  | 6              | $\overline{4}$ |                | $\overline{2}$ |
| наследия. Историческая информатика в      |                |                |                |                |
| структуре исторического исследования,     |                |                |                |                |
| компьютеризированное историческое         |                |                |                |                |
| исследование: общие понятия               |                |                |                |                |
| Модуль 2: Компьютеризированное            |                |                |                |                |
| историческое исследование: технология баз | 14             | 12             |                | $\overline{2}$ |
| данных                                    |                |                |                |                |
| Модуль 3: Компьютеризированное            |                |                |                |                |
| историческое исследование: статистика,    | 10             | 8              |                | $\overline{2}$ |
| статистическое и иное математическое      |                |                |                |                |
| программное обеспечение                   |                |                |                |                |
| Модуль 4: Компьютеризированное            |                |                |                |                |
| историческое исследование: ГИС-           | 10             | 8              |                | $\overline{2}$ |
| технологии                                |                |                |                |                |
| Модуль 5: Компьютеризированное            |                |                |                |                |
| историческое исследование: интернет-      | 6              | 4              |                | 2              |
| технологии                                |                |                |                |                |
| Практикум 1: Базы данных в историческом   | 8              |                |                |                |
| исследовании                              |                |                | 6              | 2              |
| Практикум 2: Электронные таблицы          | 8              |                | 6              | $\overline{2}$ |
| Семинар 1: Компьютерное                   | 6              |                | 4              | 2              |
| картографирование                         |                |                |                |                |
| Семинар 2: Глобальная сеть Интернет       | $\overline{4}$ |                | $\overline{2}$ | $\overline{2}$ |
| Контроль                                  | 36             |                |                |                |
| ИТОГО                                     | <b>108</b>     | 36             | 18             | 18             |

**III. Перечень учебно-методического обеспечения для самостоятельной работы обучающихся по дисциплине** 

1. Планы практических занятий.

- 2. Методические рекомендации по организации самостоятельной работы студентов.
- 3. Перечень основных понятий и терминов.

4. Перечень вопросов для самоконтроля при изучении основной и дополнительной литературы.

5. Требования к рейтинг-контролю.

### IV. Фонд оценочных средств для проведения промежуточной аттестации обучающихся по дисциплине

1. Типовые контрольные задания ДЛЯ проверки уровня сформированности компетенции 1

ПК-2 - способность использовать в исторических исследованиях базовые знания в области археологии и этнологии.

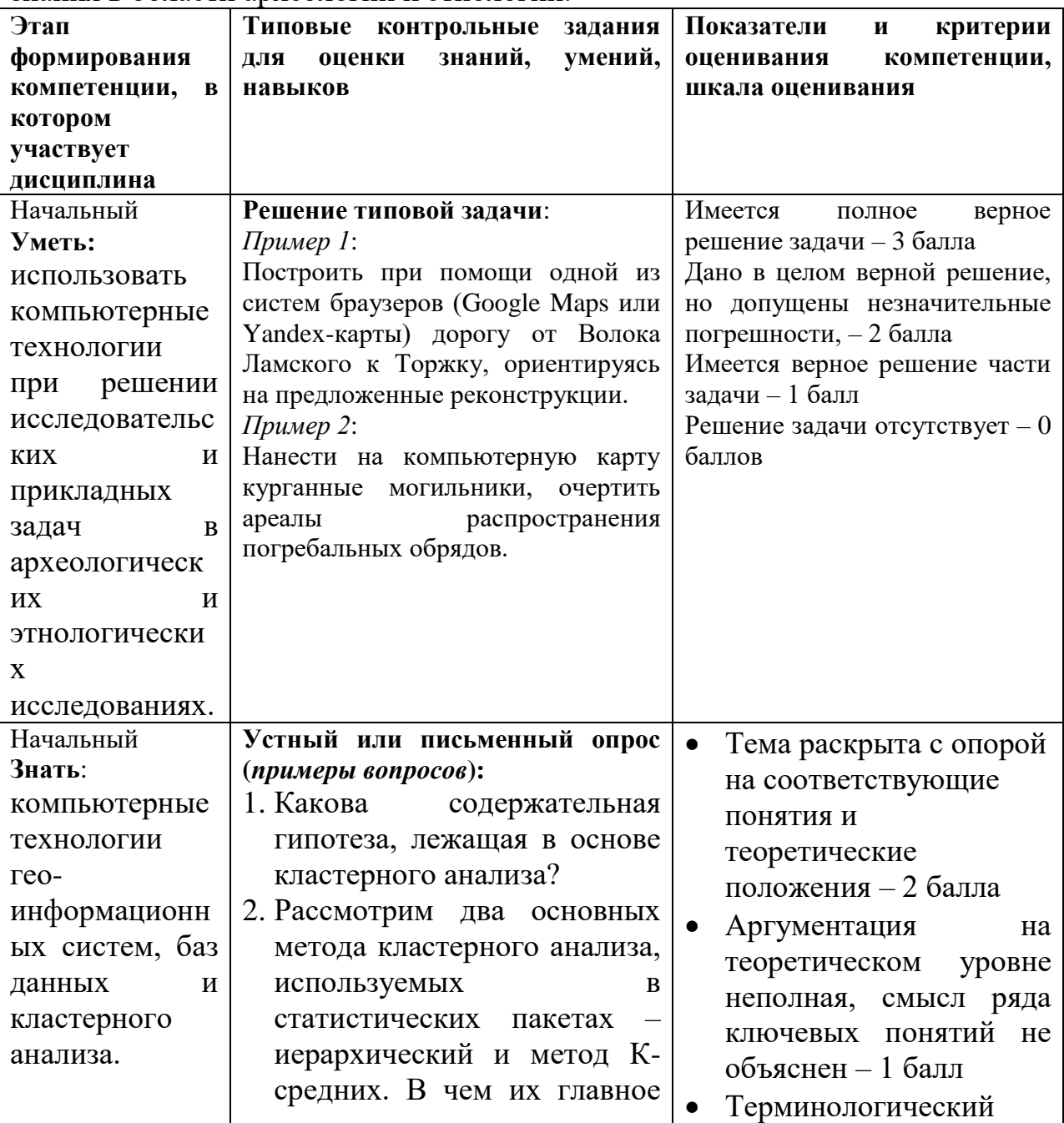

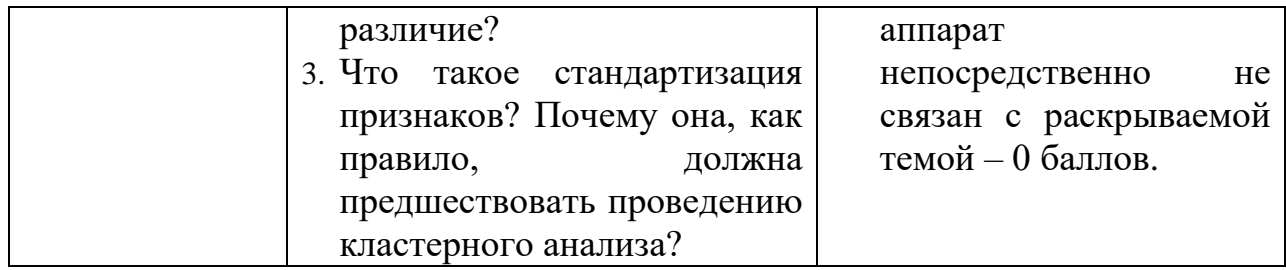

#### $2.$ контрольные Типовые задания ДЛЯ проверки уровня сформированности компетенции 2

ПК-9 - способность к работе в архивах и музеях, библиотеках, владение навыками поиска необходимой информации в электронных каталогах и в сетевых ресурсах

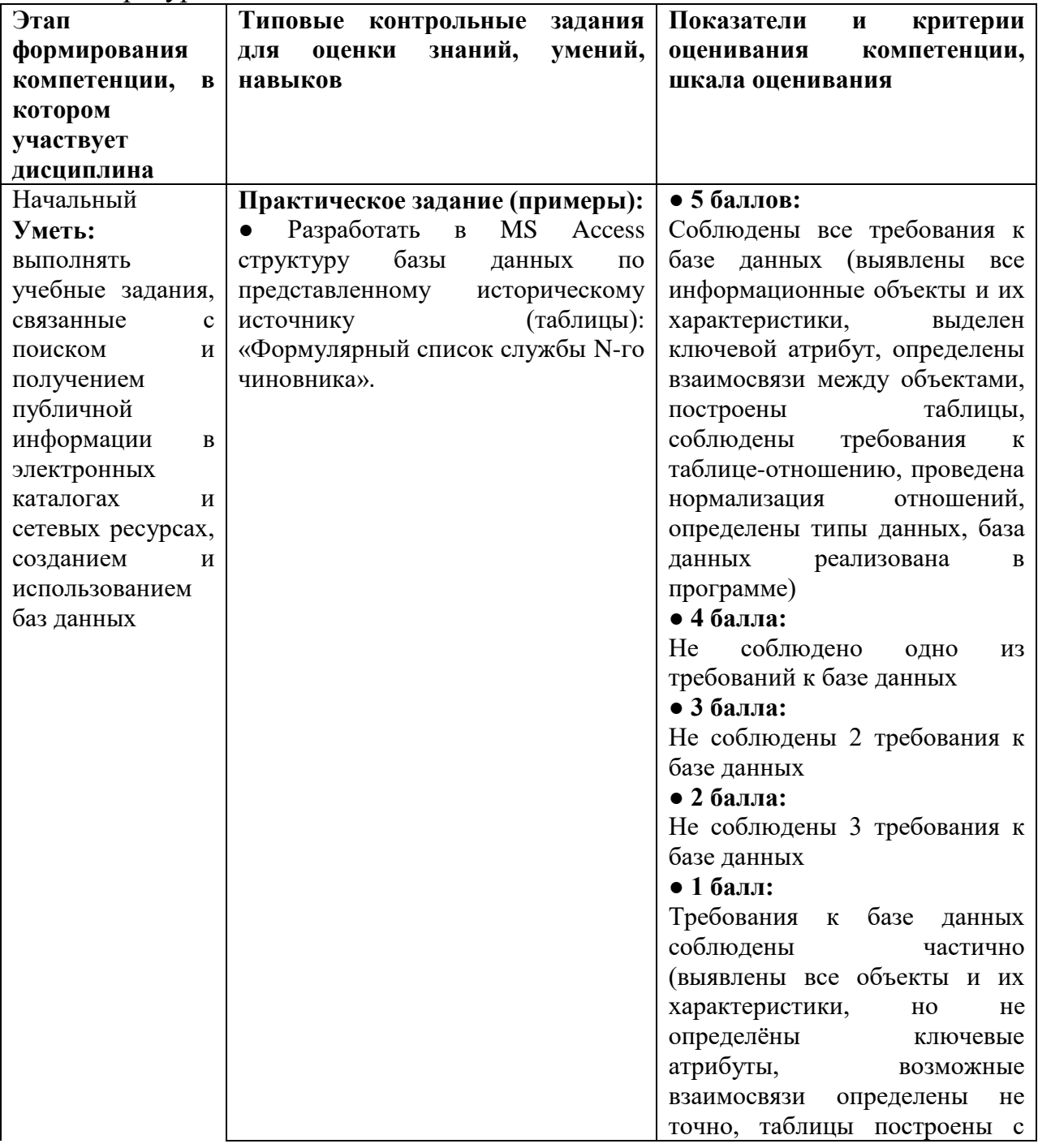

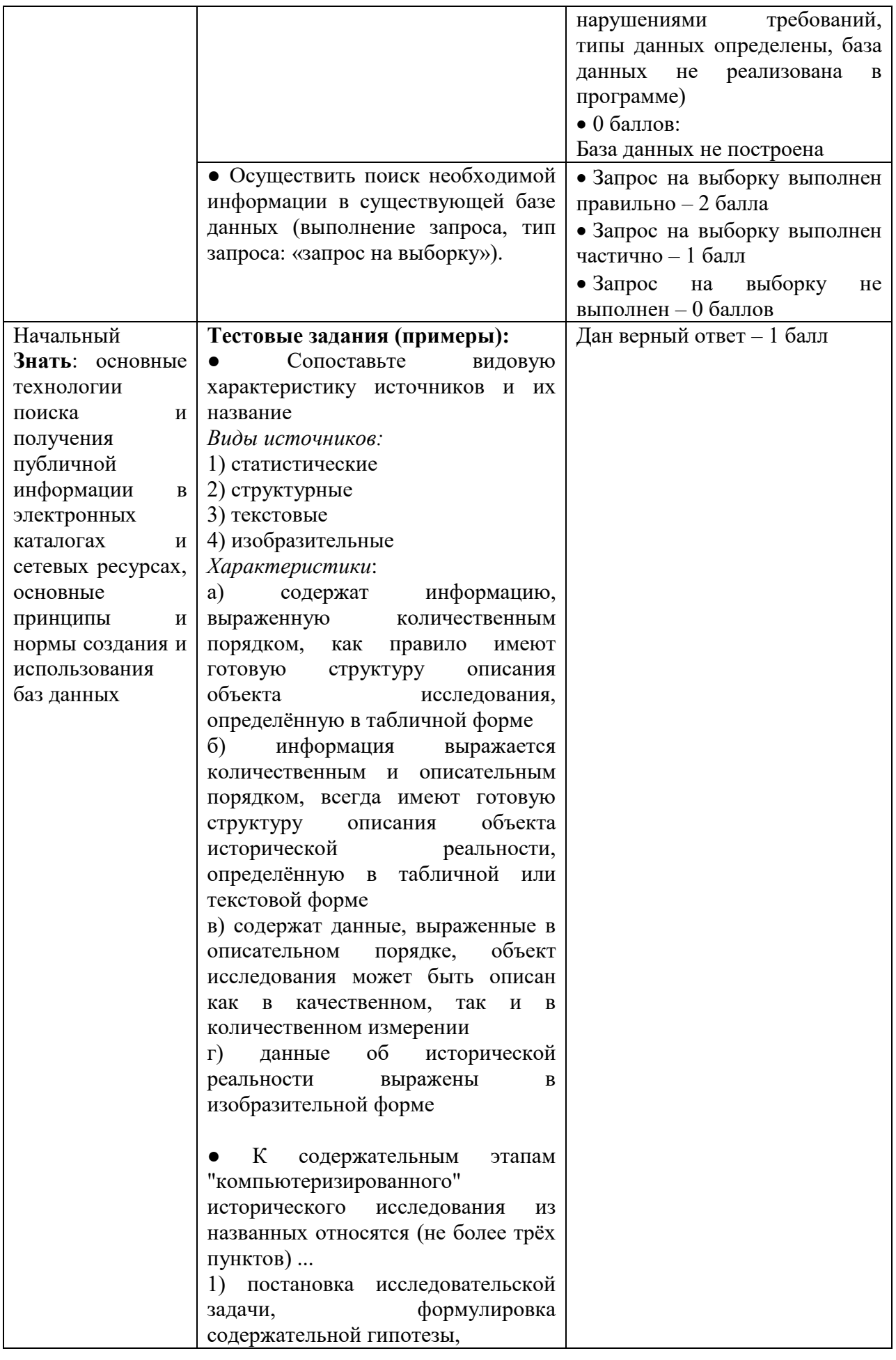

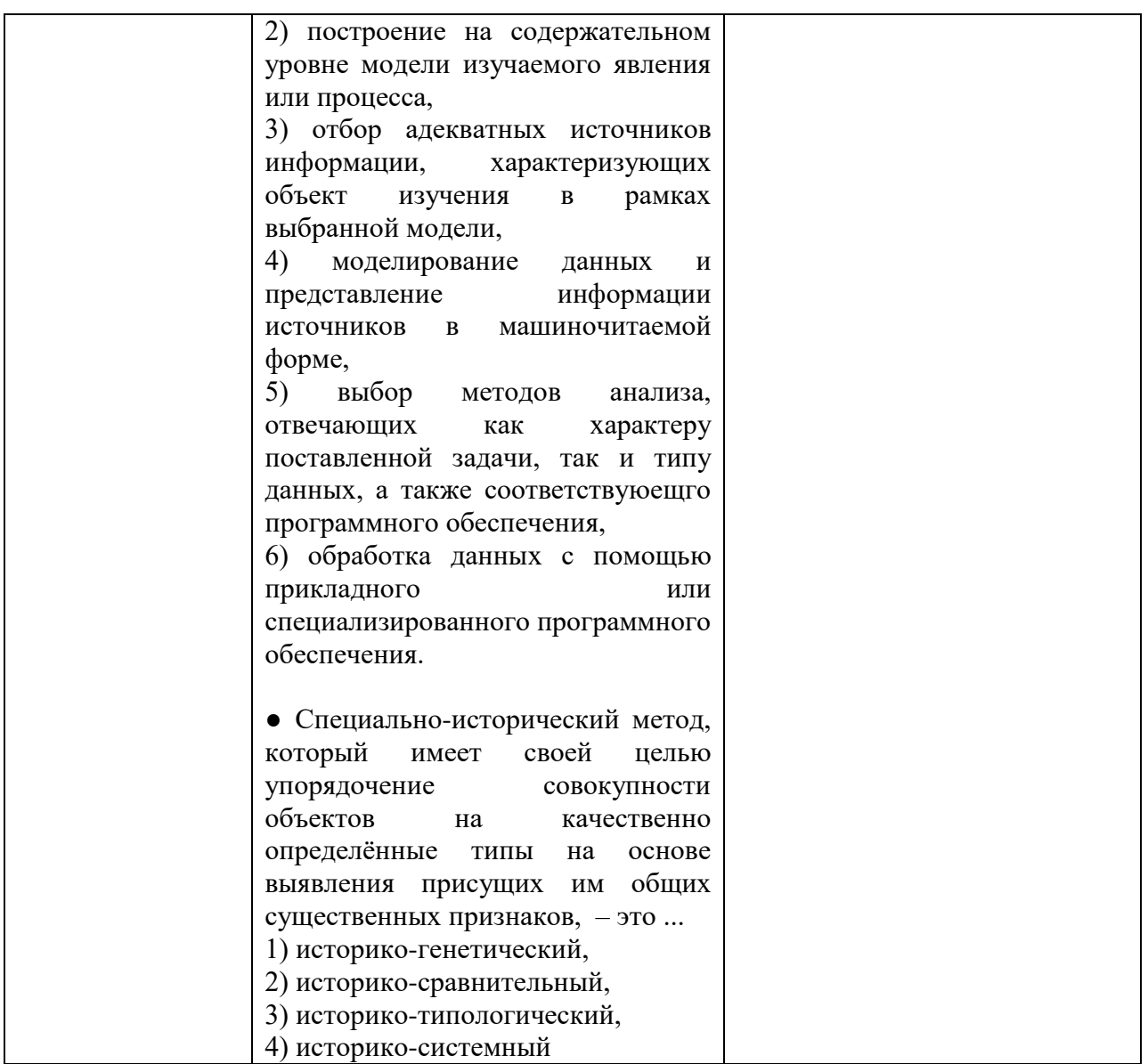

## **V. Перечень основной и дополнительной учебной литературы, необходимой для освоения дисциплины**

## **а) Основная литература:**

- 1. Информатика: учебное пособие / Министерство образования и науки Российской Федерации, Федеральное государственное бюджетное образовательное учреждение высшего профессионального образования «Тамбовский государственный технический университет». - Тамбов : Издательство ФГБОУ ВПО «ТГТУ», 2015. - 159 с. : ил. - Библ. в кн. - ISBN 978-5-8265-1490-0 ; То же [Электронный ресурс]. – Режим доступа: <http://biblioclub.ru/index.php?page=book&id=445045>
- 2. Информационные технологии : учебник / Ю.Ю. Громов, И.В. Дидрих, О.Г. Иванова, и др. ; Министерство образования и науки Российской Федерации, Федеральное государственное бюджетное образовательное учреждение высшего профессионального образования «Тамбовский государственный технический университет». - Тамбов : Издательство

ФГБОУ ВПО «ТГТУ», 2015. - 260 с. : ил., табл., схем. - Библиогр. в кн.. - ISBN 978-5-8265-1428-3 ; То же [Электронный ресурс]. – Режим доступа: <http://biblioclub.ru/index.php?page=book&id=444641>

## **б) Дополнительная литература:**

- Романова, А.А. Информатика : учебно-методическое пособие / А.А. Романова ; Частное образовательное учреждение высшего профессионального образования «Омская юридическая академия». - Омск : Омская юридическая академия, 2015. - 144 с. : ил., табл., схем. - Библиогр. в кн.. ; То же [Электронный ресурс]. – Режим доступа: <http://biblioclub.ru/index.php?page=book&id=375165>
- Информационные технологии для историков: Учеб. пос. для историков по курсу «Информатика и математика» / отв. ред. Л. И. Бородкин. М., 2014. URL:<http://www.hist.msu.ru/Labs/HisLab/BOOKS/inf2006.htm>
- Белова Е.Б. [и др.]. Компьютеризованный статистический анализ для историков: учебное пособие. М., 1999. (Электронный вариант: [http://www.hist.msu.ru/Labs/HisLab/Stud/textbook.htm\)](http://www.hist.msu.ru/Labs/HisLab/Stud/textbook.htm).
- Мягков Г.П., Недашковская Н.И., Недашковский Л.Ф. Пространство сети Интернет для исследователей истории средневековья: информационносправочные ресурсы, научные центры, коммуникация, источники: учебное пособие для студентов-историков. Казань, 2008. (Электронный вариант: [http://window.edu.ru/window\\_catalog/files/r66697/167.pdf\)](http://window.edu.ru/window_catalog/files/r66697/167.pdf).

## **VI. Перечень ресурсов информационно-телекоммуникационной сети «Интернет», необходимых для освоения дисциплины**

- Публикации сотрудников кафедры Исторической информатики исторического факультета МГУ им. М.В. Ломоносова на сайте: http://www.hist.msu.ru/Labs/HisLab/BOOKS/article.htm
- Публикации в информационном бюллетене Ассоциации «История и компьютер» на сайте: http://aik-sng.ru/

## **VII. Методические указания для обучающихся по освоению дисциплины**

## **1. Планы практических занятий**

Практикум 1: БАЗЫ ДАННЫХ В ИСТОРИЧЕСКОМ ИССЛЕДОВАНИИ 1. Технология баз данных: проектирование и построение моделей данных на основании данных исторических источников.

- 1. Этапы построения базы данных (инфологическая и даталогическая модели данных).
- 2. Построение таблиц (отношений) и обеспечение реляционной связи.
- 3. Нормализация баз данных.

*Содержание*: обработка данных исторического источника, построение инфологической и даталогической моделей.

2. Реализация даталогической модели данных средствами СУБД Access.

- 1. Создание таблиц в режиме конструктора.
- 2. Создание связи между таблицами.

#### 3. Модификация таблиц.

Содержание: создание таблиц с помощью конструктора, описание структуры каждой таблицы базы данных, указание имя поля и его типа, разработка схемы данных, установка связей между таблицами, ввод данных в таблицы СУБД Access.

3. Создание поисковой среды базы данных.

- 1. Создание запросов различных типов.
- 2. Создание форм, отчётов, модулей.
- 3. Web-страница объект базы данных.

Содержание: создание формы  $\mathbf{c}$ помощью мастера, простейшие модификации формы с помощью конструктора; создание индексной таблицы; создание простого запроса на выборку с помощью мастера; создание запроса на выборку с помощью конструктора; создание запросов с параметрами; создание запросов с вычислениями; создание отчетов; создание web-страницы с помощью мастера, редактирование web-страницы в конструкторе.

4. Однотабличные формы баз данных.

- 1. Возможности Microsoft Excel при создании и реализации баз данных.
- 2. Создание таблицы, выполнение операций по обработке данных.
- 3. Возможности экспорта и импорта данных между программами.

Содержание: создание таблицы в MS Excel, отвечающей требованиям технического задания к базе данных, выполнение операций по выборке данных, статистического обсчёту данных. Обеспечение связи между прикладными программами MS Excel b MS Access.

### 5. Реализация проекта по созданию базы данных на основании исторических источников.

Содержание: на основании выданного преподавателем технического задания в неопределённой форме необходимо создать базу данных средствами MS Access.

6. Примеры использования технологии базы данных при решении вопросов, связанных с решением конкретной научной проблемы на основании нарративных источников не массового характера.

## Практикум 2: ЭЛЕКТРОННЫЕ ТАБЛИЦЫ

Содержание: овладение методами создания электронных таблиц  $\boldsymbol{M}$ историческом исследовании, также использования **HX**  $\overline{B}$ <sub>a</sub>  $\overline{B}$ совершенствовании навыков работы в прикладной программе Excel; устройство электронной таблицы EXCEL, основные приемы и правила работы, операции над данными, введение формул; электронные таблицы в применении к решению исследовательских задач:

а) методы математико-статистического анализа данных исторических источников и возможности электронной таблицы, операции по вводу формул, основные правила и приемы;

б) количественные методы исторического исследования и возможности электронной таблицы, операции по вводу формул, основные правила и приемы;

г) графические возможности электронной таблицы: построение графиков и диаграмм.

## Семинар 1: КОМПЬЮТЕРНОЕ КАРТОГРАФИРОВАНИЕ

 *Содержание*: изучение основ компьютерного картографирования в исторических исследованиях, опыта использования методов исторической географии (картографии) в исторических исследованиях, виды компьютерных карт, ГИС (географические информационные системы), программное обеспечение компьютерного картографирования, компьютерная карта, основные этапы создания компьютерной карты.

 *Пояснительная записка*: на семинарском занятии обсуждается изученная литература, и просматриваются готовые гео-информационные системы. Студентам необходимо составить чёткое представление картографировании и компьютерном картографировании в частности, о методах, которые лежат в основе пространственного анализа исторических явлений и процессов, об источниковой базе подобного рода исследований и программном обеспечении компьютерного картографирования. На занятии *демонстрируется* пример создания геоинформационной системы (на примере пакета «Древнерусские погребальные памятники Верхневолжья», автор: канд. ист. наук, доцент кафедры отечественной истории ТвГУ Ю. В. Степанова; пакет ArcView 3.2).

**Литература**, предназначенная для самостоятельного изучения прилагается на компакт-диске, печатный вариант статей имеется в информационном центре исторического факультета. Студентам для более полного ознакомления с кругом проблем компьютерного картографирования рекомендуется самостоятельно ознакомиться с информационными бюллетенями Ассоциации «История и компьютер» на сайте: http://aik-sng.ru/

## Семинар 2: ГЛОБАЛЬНАЯ СЕТЬ ИНТЕРНЕТ

*Содержание*: использование электронной почты (создание персонального ящика электронной почты) и почтовых служб, использование поисковых систем, место и роль телеконференций в современной исторической науке, пользование «домашними страничками» Интернет, «полезные» адреса Интернет для историка (обзор исторических интернет-ресурсов, оценка их качества).

*Задание*: осуществить подборку Интернет ресурсов по заданной тематике.

### **2. Методические рекомендации по организации самостоятельной работы студентов**

Время, отведенное на самостоятельную работу, студенты должны тратить, главным образом, на изучение основной и дополнительной литературы. Другим направлением самостоятельной работы является

практических совершенствование навыков пользования прикладным программным обеспечением операционной системы Windows (СУБД ACCESS, электронные таблицы **MS** Excel, изучением глобальной информационной сети Enternet).

На практических занятиях от студента требуется, во-первых, стремление к овладению навыками получения и обработки информации исторических источников, во-вторых, освоение технологий моделирования, хранения и обработки данных исторических источников разных видов, втретьих, освоение современных методик применения информационных технологий (ГИС). Оценивание практических навыков производится в текущем контроле в соответствии с эталоном базы данных, электронной таблицы и Гео-информационной системы, разработанной преподавателем. Анкета для самоконтроля по освоению технологии баз данных:

Пожалуйста, оцените по 5-бальной шкале Ваши знания и навыки по созданию и использованию баз данных:

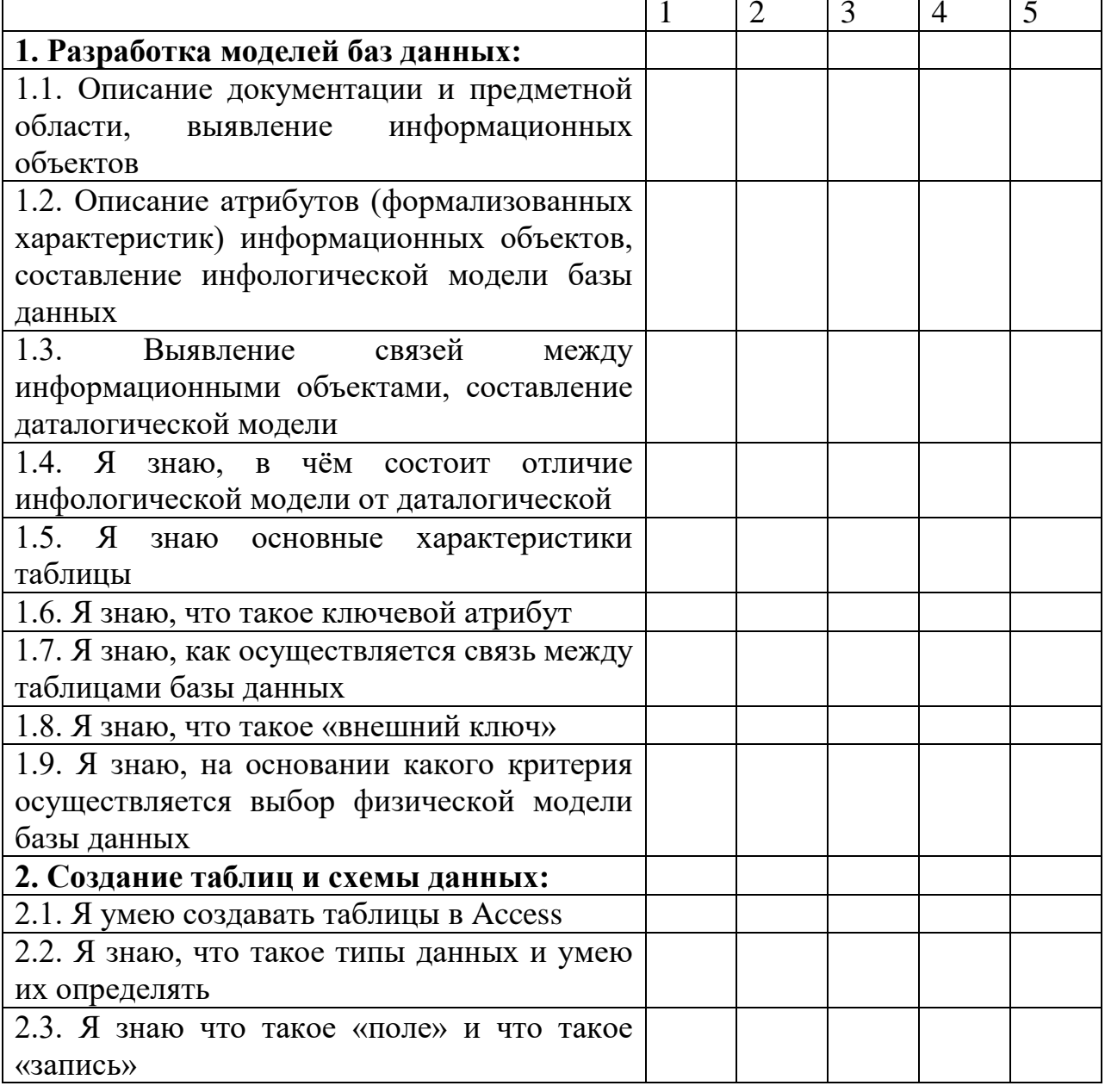

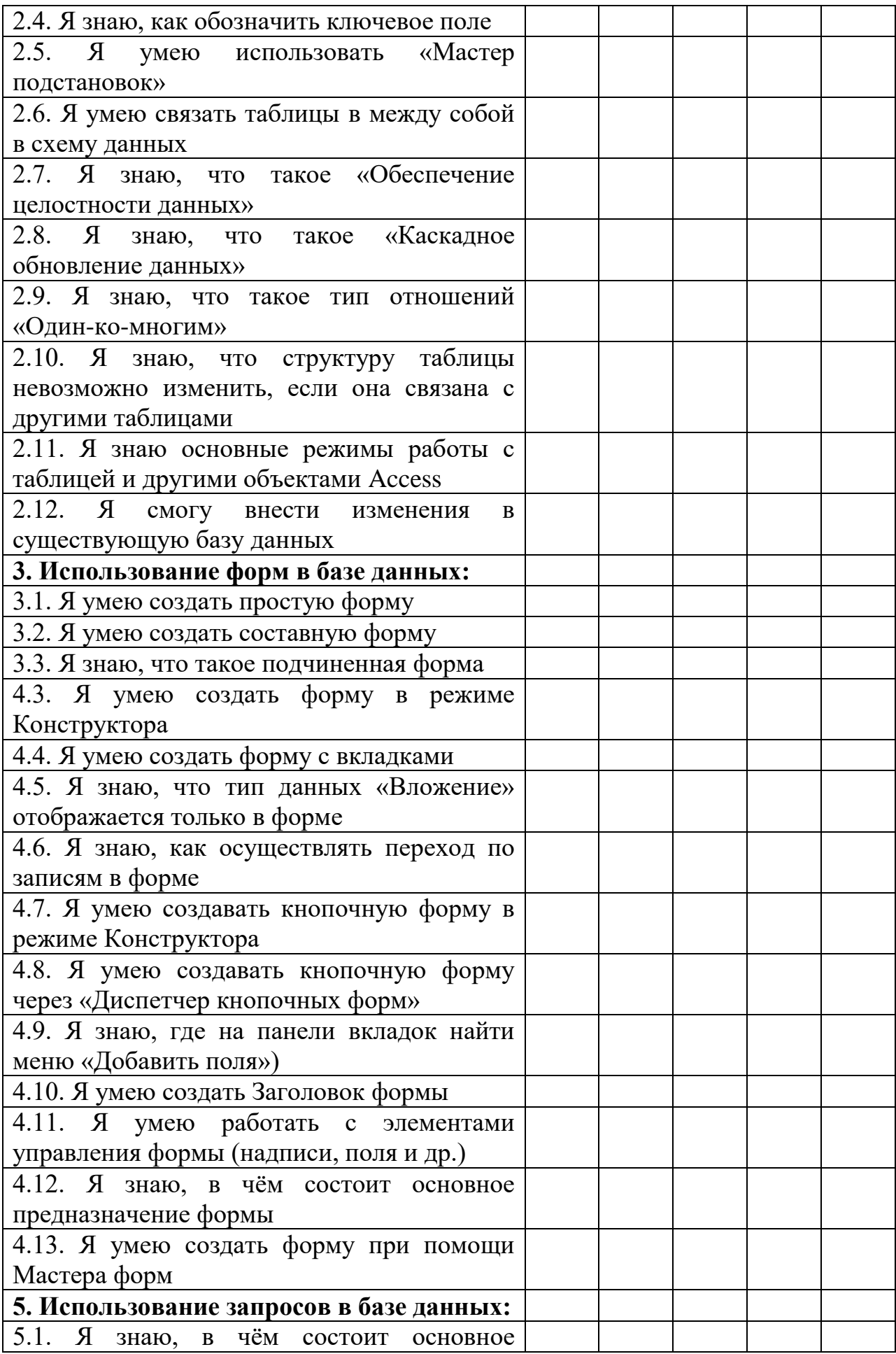

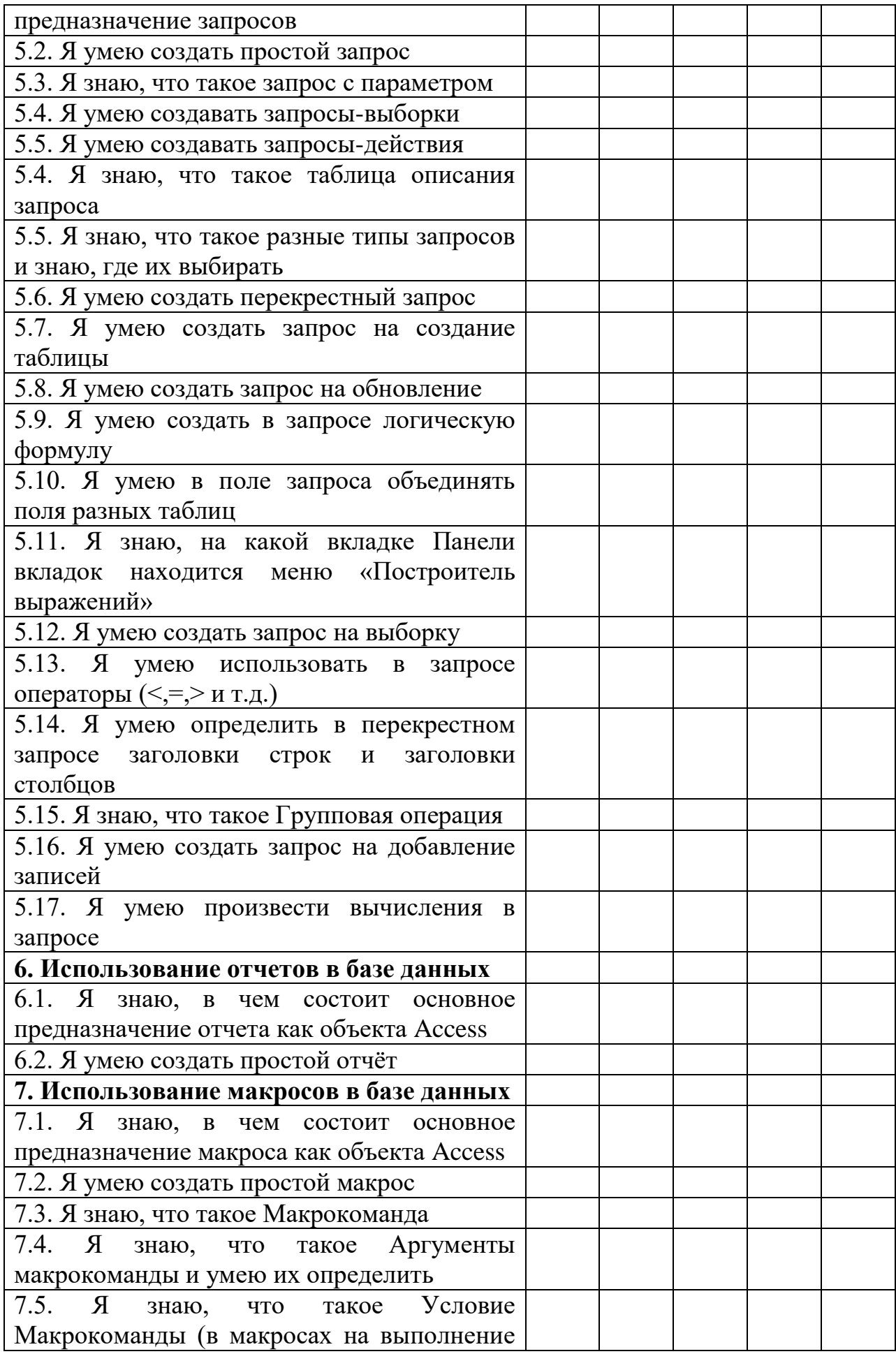

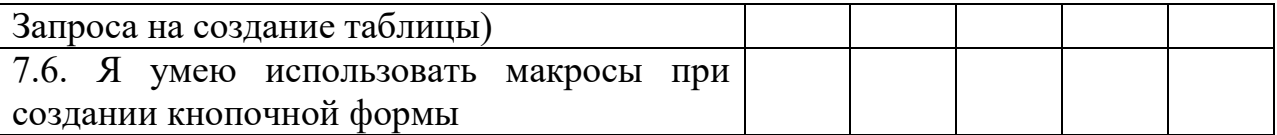

## **3. Перечень вопросов для самоконтроля при изучении основной и дополнительной литературы**

- 1. Предмет и задачи курса. Информатика как комплексная научнотехническая дисциплина. Место исторической информатики в структуре методов научного исследования и в структуре исторического исследования.
- 2. Основные этапы становления исторической информатики. Структура и содержание исторической информатики. Прикладная и теоретическая компоненты исторической информатики. Направления использования компьютерных технологий в исторических исследованиях
- 3. Понятие о теории информации. Аспекты информации.
- 4. Основные этапы компьютеризированного исторического исследования. Данные и модели данных (типы данных, структура данных)
- 5. Технология баз данных. Основные определения: модели данных, сущность и атрибуты, нормализация данных, свойства таблицыотношения, реляционная база данных.
- 6. Система управления базой данных на примере Microsoft Access
- 7. Базы и банки данных в исторических исследованиях.
- 8. Электронные таблицы и их возможности для проведения исторических исследований.
- 9. Компьютерное картографирование в исторических исследованиях. Географические информационные системы (ГИС). Опыт использования ГИС в исторических исследованиях.
- 10.Интернет в исследовательской работе специалиста в области истории.

#### **4. Требования к рейтинг-контролю**

Общее количество баллов на дисциплину – 100. До экзамена студент при выполнении заданий, проверяющих степень освоения компетенций, может получить максимум 60 баллов. На экзамене студенты предлагаются задания, проверяющие степень освоения компетенций.

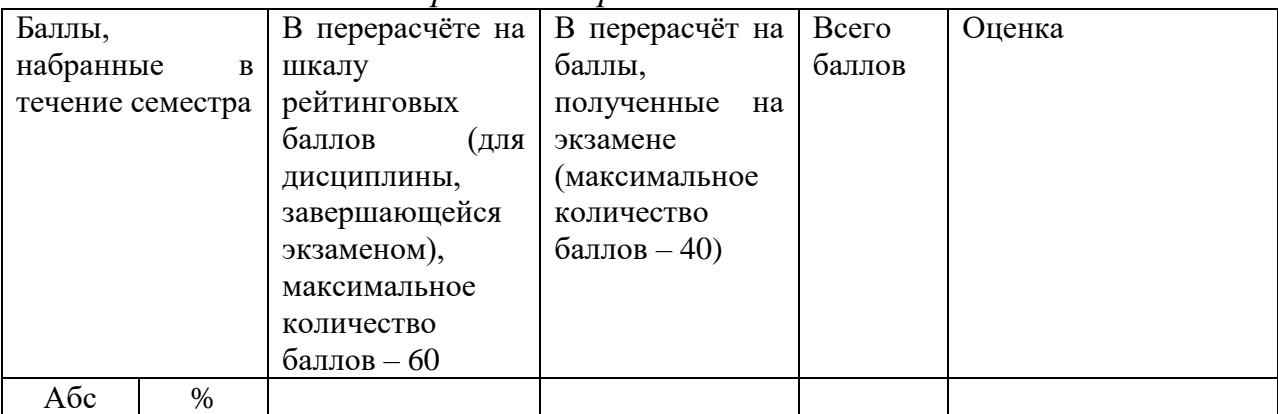

*Распределение рейтинговых баллов*

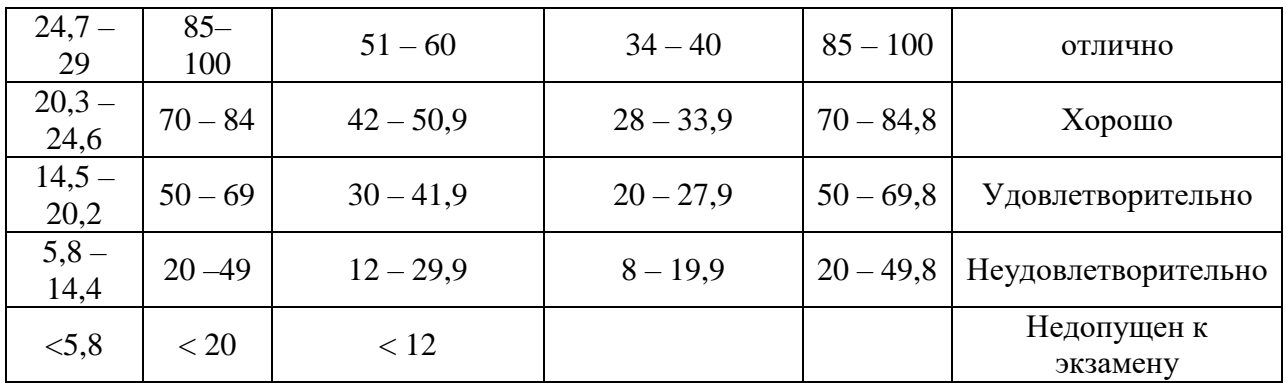

#### VIII. Перечень педагогических и информационных технологий, используемых при осуществлении образовательного процесса по дисциплине

#### 1. Педагогические технологии

Технологии обучения, предполагаемые к реализации дидактических целей по данной дисциплине, ориентированы на развитие значимых качеств) профессиональных качеств личности (креативных будущего специалиста по направлению «История». Он должен владеть знаниями в области теории информационных технологий и уметь применять эти знания, а также иметь практические навыки при решении задач повседневной профессиональной деятельности. Это предполагает, что в учебном процессе будут задействованы следующие технологии обучения: информационные (понимаются как ориентированные на формирование знаний, навыков и умений в сфере компьютеризированного исторического исследования), (понимаются направленные операционные как на формирование определённых способов умственной деятельности)  $\mathbf{M}$ прикладные (понимаются как направленные на формирование действенно-практической сферы). Учебный процесс спроектирован таким образом, чтобы обучаемый по данной дисциплине планомерно освоил теоретические знания, отработал их на практике и закрепил путём выполнения конкретного задания. По применяемым техническим средствам в рамках данной дисциплины планируется применение информационной технологии обучения. В данной связи в качестве оптимальной формы реализации выше обозначенных технологий обучения рассматривается компьютеризированный учебник.

 $\mathbf{B}$ ВИДУ дисциплина «Историческая информатика» того, что предполагает решение двух дидактических задач (обучаемый должен знать и обучаемый должен иметь навыки и уметь применять их на практике), то в процессе освоения дисциплины планируется применение следующих методов обучения:

- классическая лекция (решается задача дать обучаемым современные, целостные, взаимосвязанные знания, уровень которых определяется целевой установкой);

проблемная лекция (ориентирована развитие активной на познавательной деятельности обучаемых);

– лекция-консультация (планируется при изучении тем лекционного курса, которые характеризуются ярко выраженной практической направленностью; в рамках лекционного курса занимает большую часть аудиторного времени);

– визуальная лекция (использование учебных фильмов на лекционных и практических занятиях, цель которых состоит в приобретении знаний о практической деятельности);

– практические занятия (ориентированы на репродуктивные и продуктивные действия обучаемых, а также – в рамках выполнения проектов – на творческое действие).

 Семинарские и практические занятия предусматривают также и отработку ситуаций профессиональной деятельности (решение научной задачи при помощи технологии базы данных или использовании электронных таблиц)

## **2. Программное обеспечение**

- 1. Adobe Reader XI (11.0.13) Russian
- 2. Google Chrome
- 3. Kaspersky Endpoint Security 10 для Windows
- 4. Microsoft Office профессиональный плюс 2013
- 5. Qgis 2.18 2.18.6
- 6. WinDjView 2.0.2
- 7. Microsoft Windows 10 Enterprise

## **3. Перечень информационных справочных систем, используемых при освоении дисциплины**

- ЭБС издательского дома «ИНФРА-М» (URL: http://znanium.com/)
- ЭБС издательства «Лань» (URL: http://www. e.landbook.com/)
- ЭБС издательства «Юрайт» (URL: https://www.biblio-online.ru/)
- ЭБС «РУКОНТ» (URL: http://www.rucont.ru/)
- ЭБС «Университетская библиотека oнлайн» (URL: http://biblioclub.ru/)
- ЭБС «IPRbooks» (URL: http://www.iprbookshop.ru/).

## **IX. Материально-техническая база, необходимая для осуществления образовательного процесса по дисциплине**

## **Наименования специальных помещений:**

## **Учебная лекционная аудитория**

Дисциплина реализуется в аудитории: учебная лекционная аудитория, компьютерный класс № 210, учебный корпус № 1 (170100, г. Тверь, ул. Трехсвятская, 16/31).

- 1. Рабочие столы, стулья, доска
- 2. Коммутатор Switch 16\*100TX/10
- 3. Компьютер Ramec\ Монитор AOC E2250Swda\
- 4. Компьютеры: процесор Intel Core i5-3470 \монитор АОС е2370 Sd (10 шт.)
- 5. Ноутбук Samsung R20 Intel Cel 530 1,7Гц/766Mb/100Гб
- 6. Проектор LG LG DX 125, DLP ,2500 ANSI Lm (переносной)
- 7. Мультимедийный проектор BenQ МР 624 (переносной)
- 8. Проектор Acer P5280 (переносной)
- 9. Экран настенный ScreenMedia 153\*203
- 10.Экран на штативе Draper Diplomat 213\*213 (84"\*84")
- 11.Проекционный столик Projecta Solo 9000 на колесах

## **Помещения для самостоятельной работы**

Аудитория для самостоятельной работы № 210 – компьютерный класс, учебный корпус № 1 (170100, г. Тверь, ул. Трехсвятская, 16/31).

## **Оснащенность**:

- Рабочие столы, стулья, доска
- Коммутатор Switch 16\*100TX/10
- Компьютер Ramec\ Монитор AOC E2250Swda\
- Компьютеры: процесор Intel Core i5-3470 \монитор AOC e2370 Sd (10) шт.)
- Ноутбук Samsung R20 Intel Cel 530 1,7Гц/766Mb/100Гб
- Проектор LG LG DX 125, DLP ,2500 ANSI Lm (переносной)
- Мультимедийный проектор BenQ MP 624 (переносной)
- Проектор Acer P5280 (переносной)
- Экран настенный ScreenMedia 153\*203
- Экран на штативе Draper Diplomat 213\*213 (84"\*84")
- Проекционный столик Projecta Solo 9000 на колесах

## **Перечень лицензионного программного обеспечения. Реквизиты подтверждающего документа.**

- 1. Adobe Reader XI (11.0.13) Russian
- 2. Google Chrome
- 3. Kaspersky Endpoint Security 10 для Windows антивирус
- 4. Microsoft Office профессиональный плюс 2013 Акт приема-передачи № 369 от 21 июля 2017
- 5. Qgis 2.18 2.18.6
- 6. WinDjView 2.0.2
- 7. Microsoft Windows 10 Enterprise Акт приема-передачи № 369 от 21 июля 2017

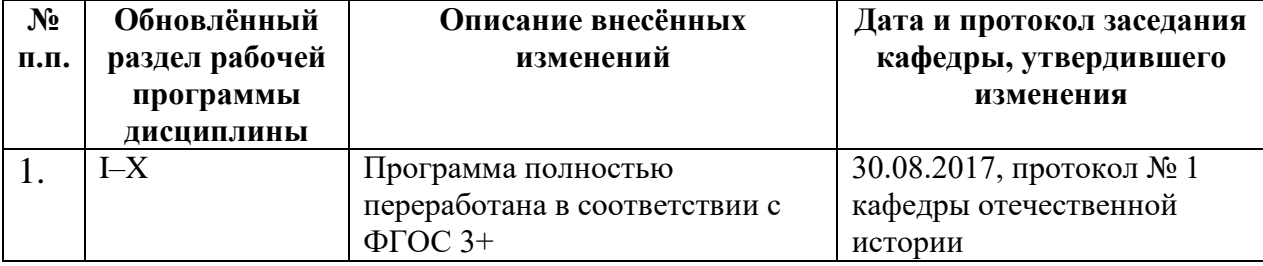

## **Х. Сведения об обновлении рабочей программы дисциплины**

2.